## **Comparing Decimals**

## **Procedure:**

- **1. Rewrite the decimals so that each decimal has the same number of digits (add zeros).**
- **2. Disregarding the decimal points, the largest number will be the largest decimal numeral.**

**Example: Compare .41 and .349 using > or < .**

**Add one zero to .41 so both decimals have three digits. This gives .410 and .349.** 

**Disregarding the decimals, 410 is larger than 349. Therefore .41 > .349 .** 

## **Compare using > or < .**

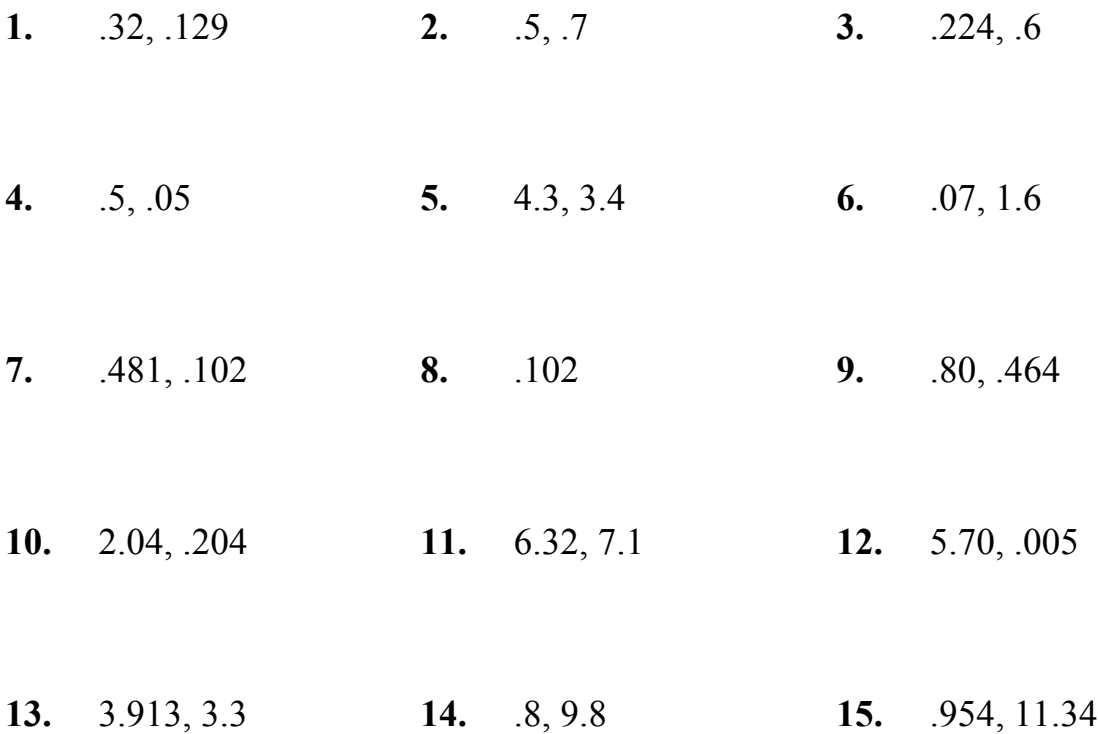